## SAP ABAP table /CEERE/MMAPLT {Generated Table for View}

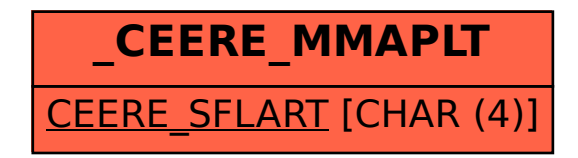